## Zigbee2MQTT

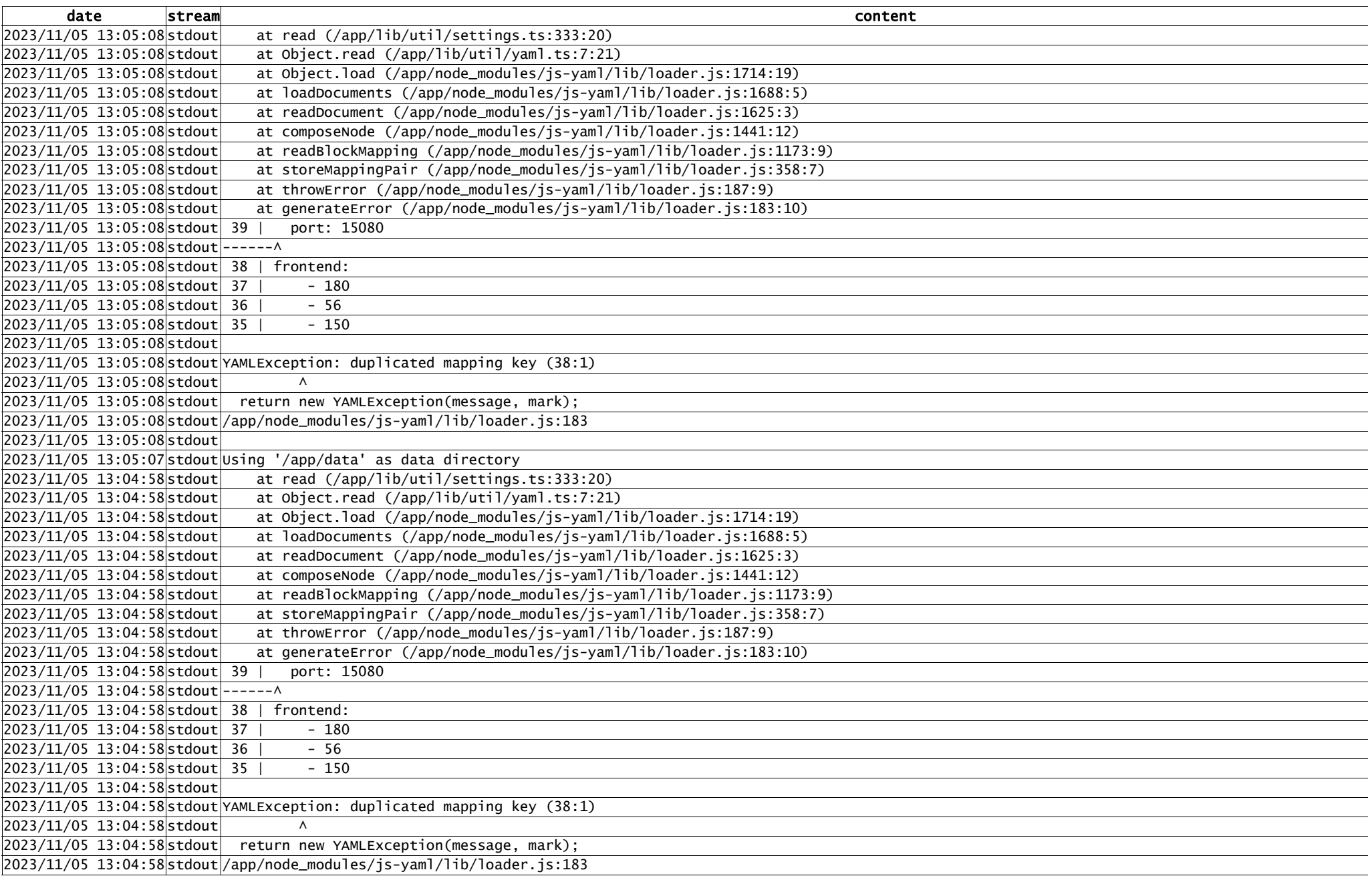

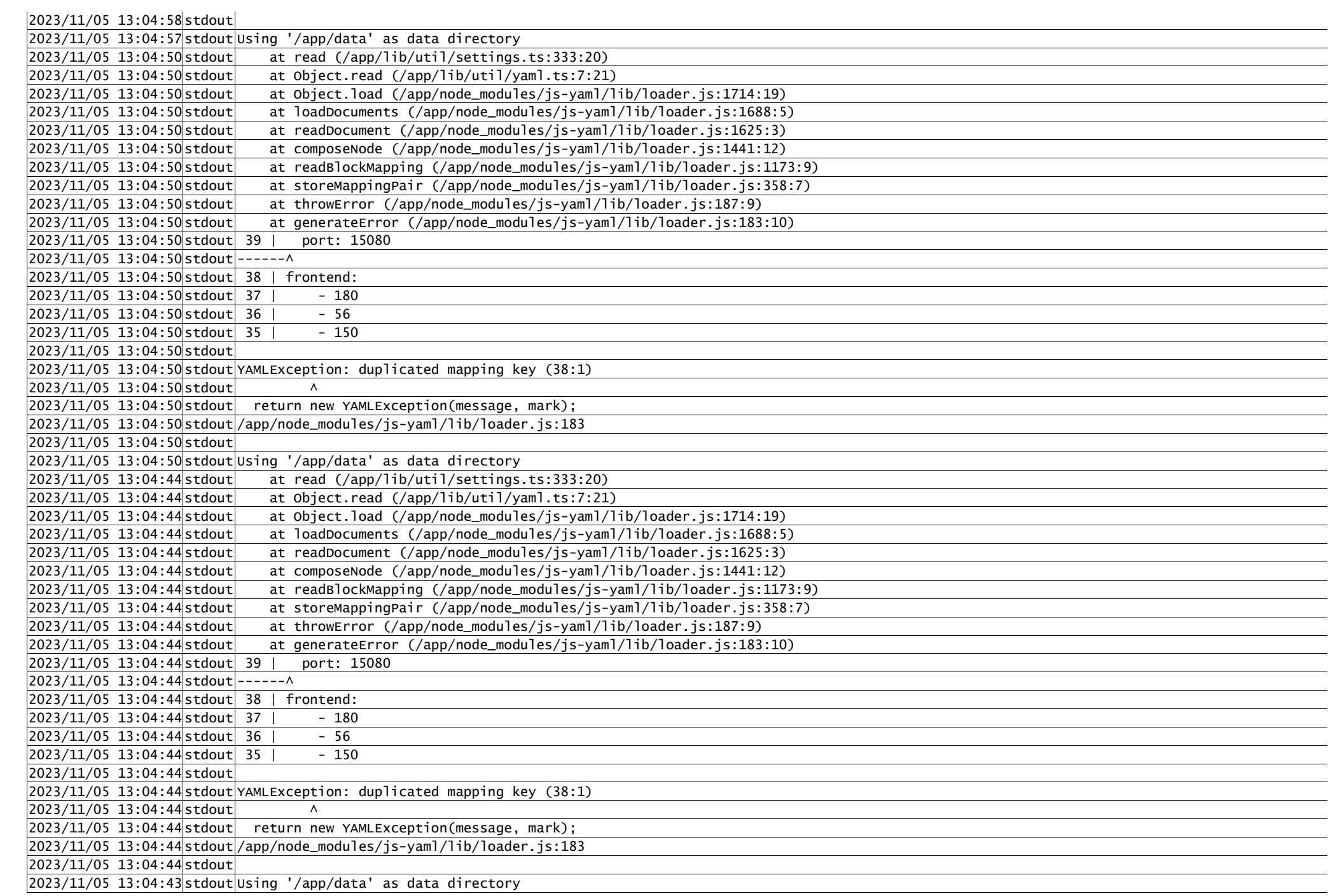

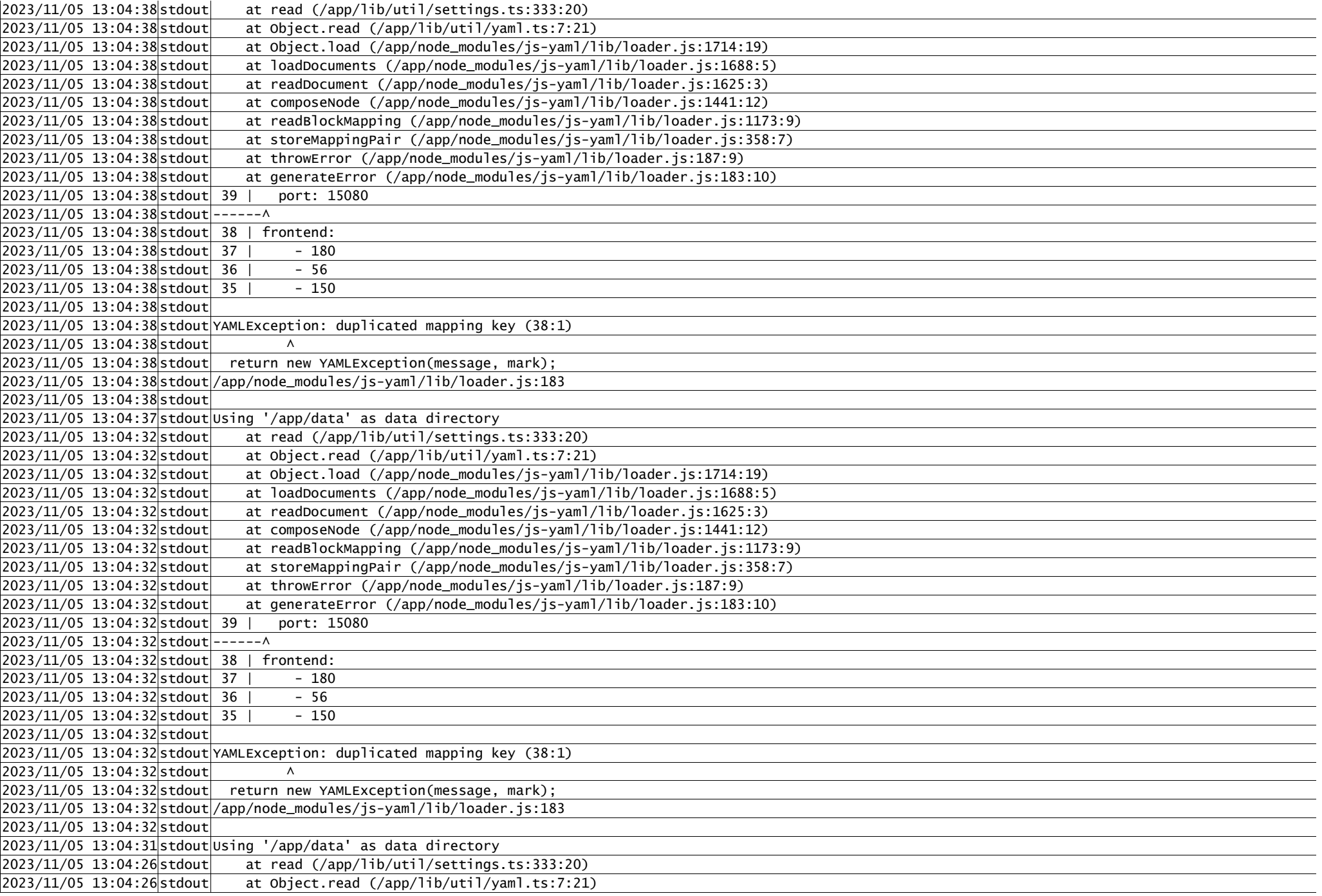

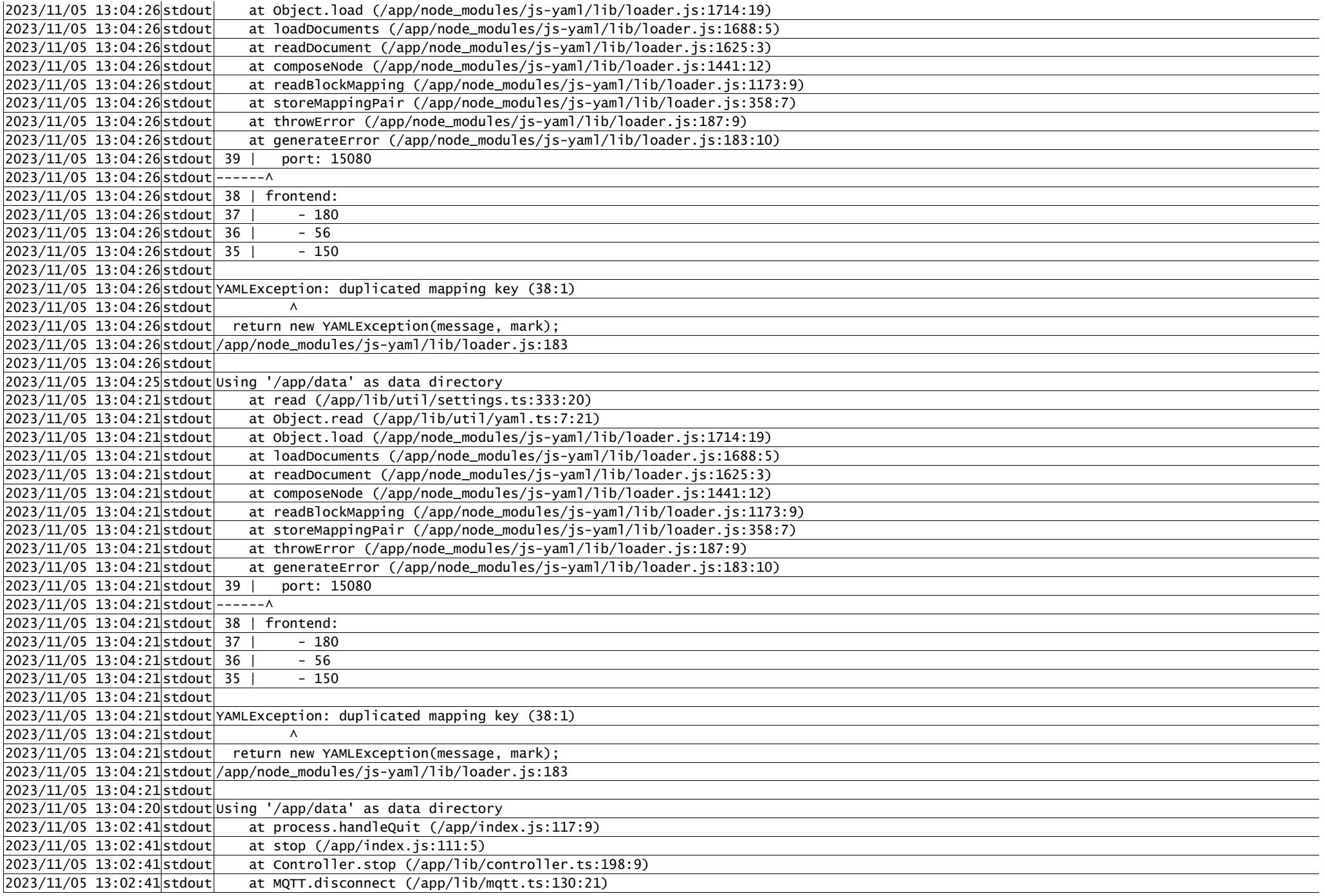

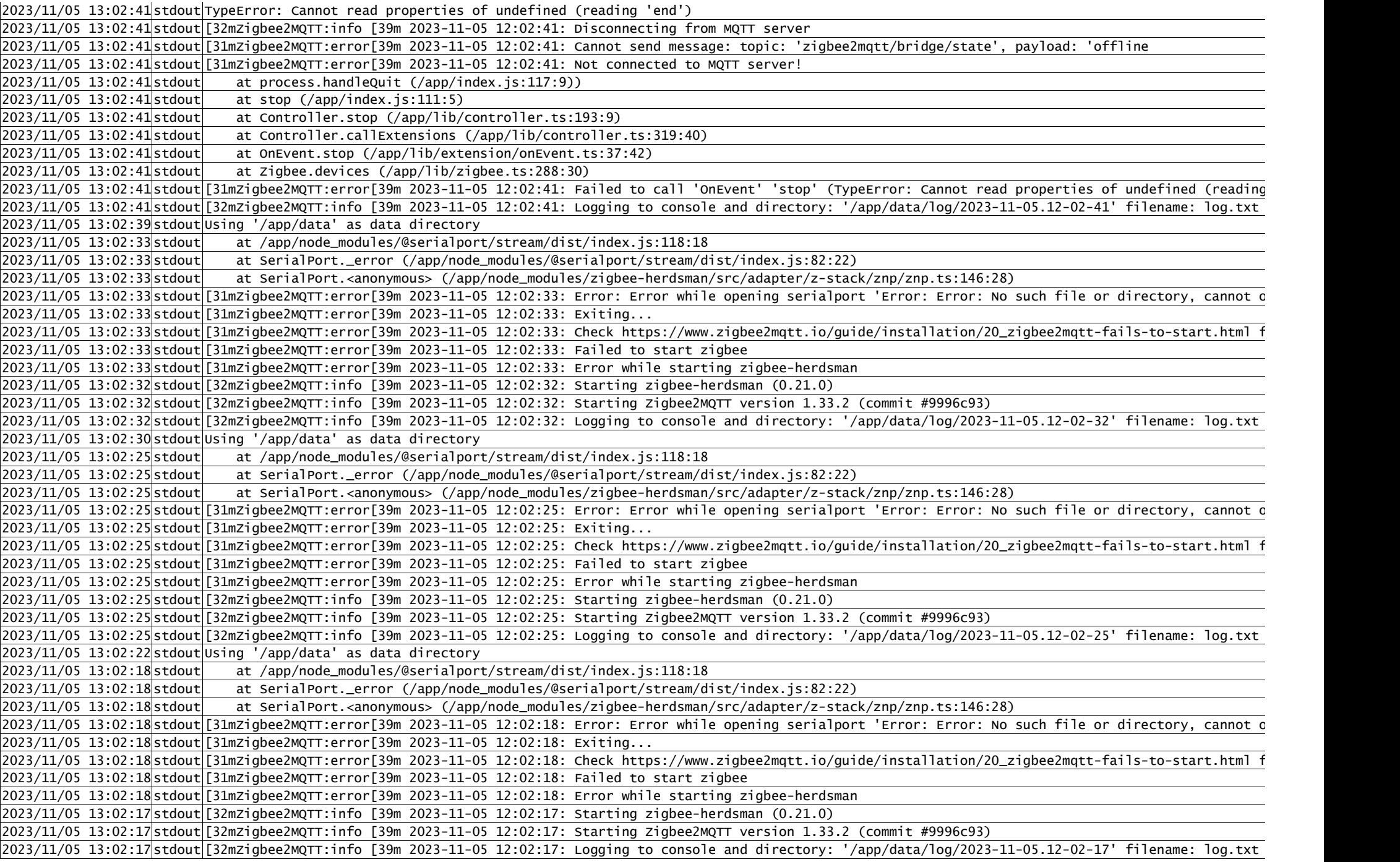

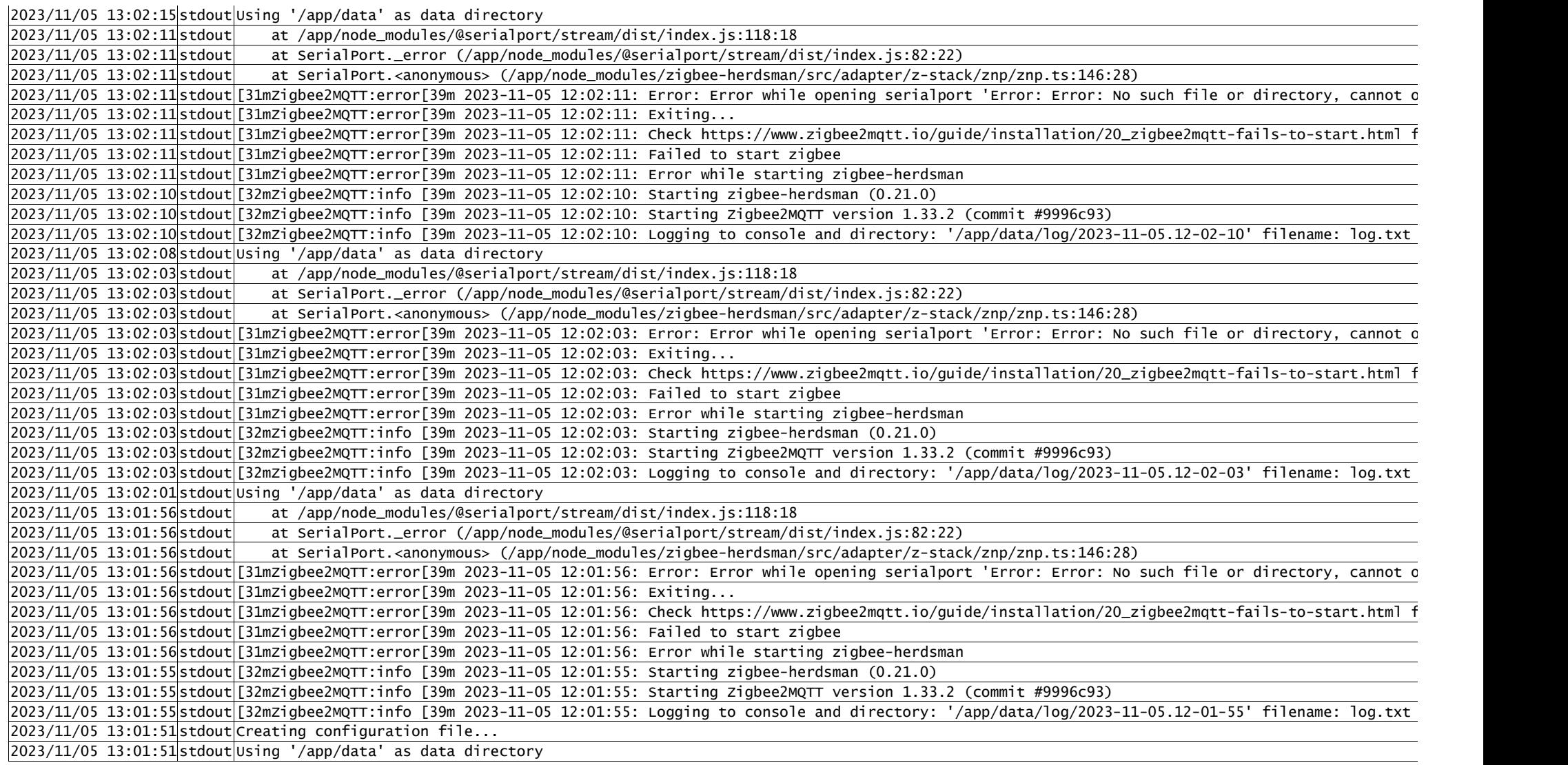